#### Documents XML Description - Manipulation

Elisabeth Murisasco murisasco@univ-tln.fr

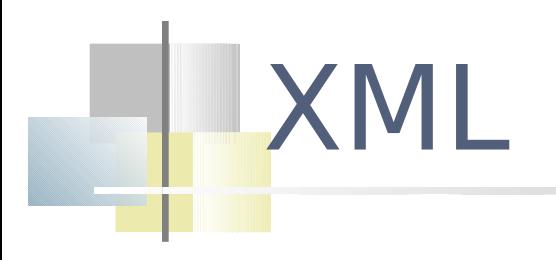

#### Format universel

- Représentation la plus simple possible (chaîne de caractères) d'un contenu indépendant de toute application
- Publier l'information
	- **outils de transformation simples pour convertir un contenu** XML
- Échanger et intégrer l'information
	- assembler des contenus XML, ou au contraire en extraire des informations

# XML le langage du Web

- XML est un langage pour représenter les données du Web
- XML standardise la manière dont l'information est :
	- Représentée
	- échangée
	- présentée
	- **archivée**
	- **retrouvée**
	- **transformée**
	- cryptée

...

# La pyramide du W3C

Les langages du W3C

Tim Berners-Lee: "Axioms, Architecture and Aspirations" W3C all-working group plenary Meeting 28 February 2001

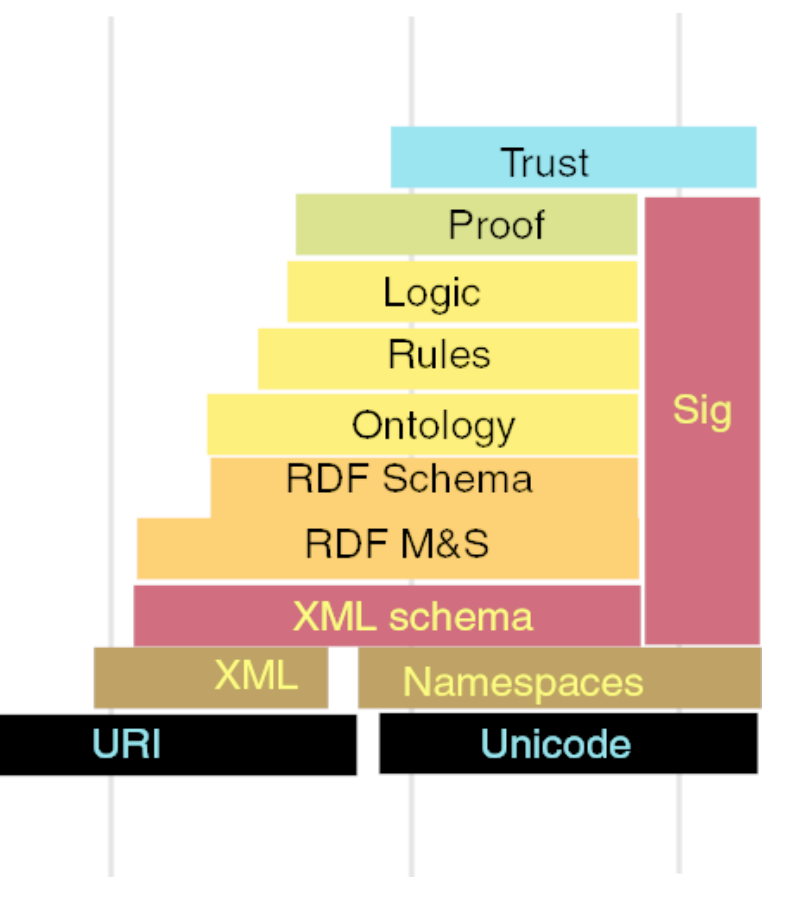

### Programme du cours (7 CM, 5 TD)

- Introduction
	- Documents structurés, XML, Bases de données
- **Documents XML : description et manipulation** 
	- **-** Description de documents
	- Typage  $X$ schema
	- Modélisation -- XDM
	- **Localisation de composants XML -- XPath**
	- **Transformation de documents XML -- XQuery**
	- Interrogation de documents  $XML *XSLT*$

#### Mais pas dans cet ordre… et CM-TD

- Introduction
	- Documents structurés, XML, Bases de données
- Documents XML : description et manipulation
	- **Description de documents**
	- Modélisation XDM
	- Localisation de composants  $XML XPath$
	- Transformation de documents XML XSLT
- Plus tard…
	- **Typage -- XSchema**
	- Interrogation de documents XML -- XQuery

# Introduction Documents – XML - BD

#### Exemple de document XML (1)

```
<?xml version="1.0"?>
```
#### **<Livre>**

…

```
 <Titre>Bases de données et systèmes relationnels</Titre>
 <Aut>Claude Delobel</Aut>
 <Aut>Michel Adiba</Aut>
```

```
 <Sect>
     <Titre>Les problèmes d'intégrité</Titre>
     <Par>Ce chapitre aborde ...</Par>...
     <Sect>
         <Titre>Notes bibliographiques</Titre>
         <Par> Le problème ...</Par>
         <Par><Refbib ref="Date77">Date 1977</Refbib>dresse ...</Par>...
     </Sect>
 </Sect>...
 <Biblio>...
     <Reference id="Date77">DATE, C. J., [1977], An introduction ...
     </Reference>...
 </Biblio>
```

```
</Livre>
```
#### Vision arborescente (partielle) du document XML

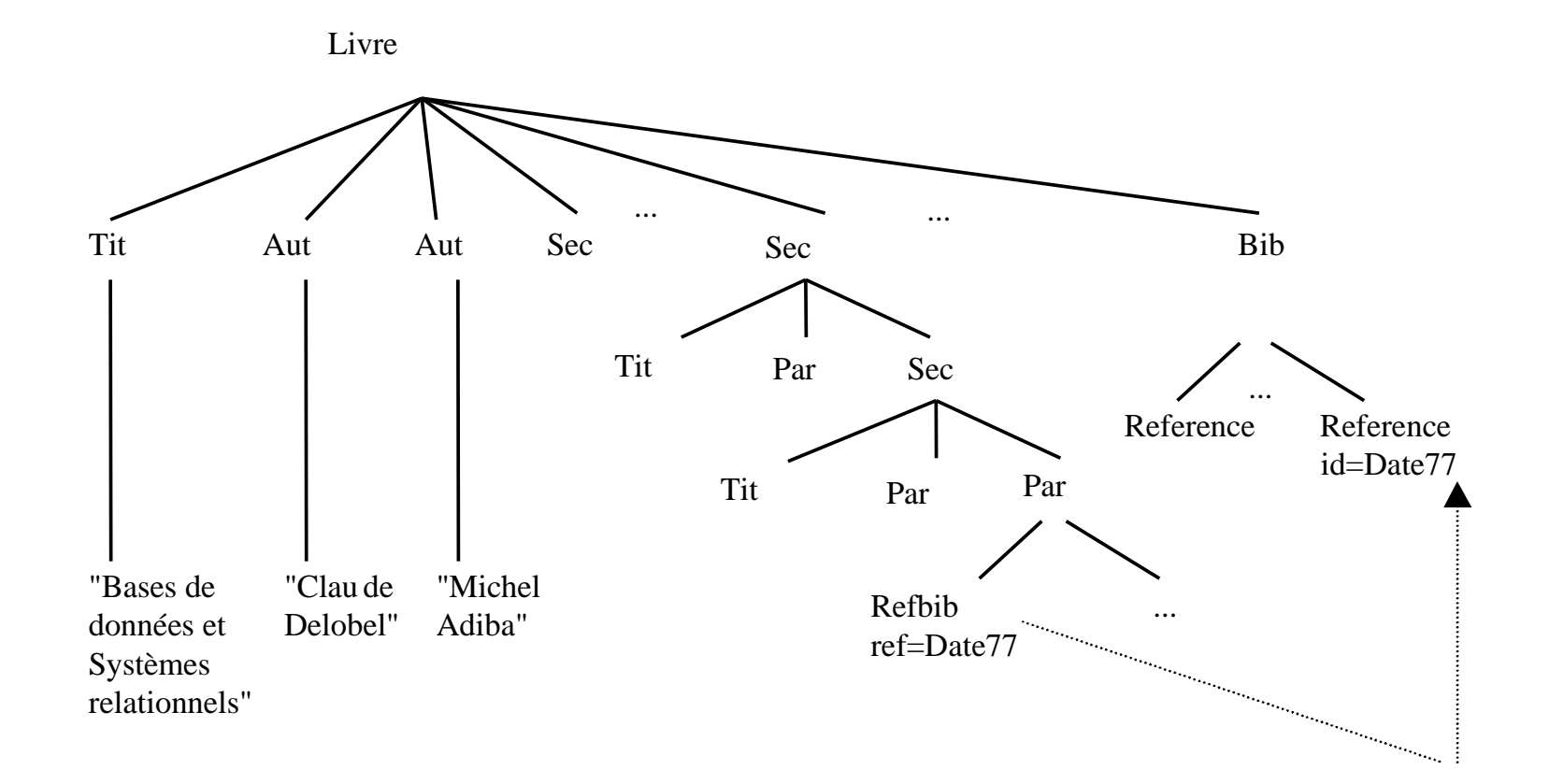

Sémantique des balises :

- Des indications structurelles : h1, .., h6, title, ...
- Des indications de mise en page

center,hr,b,i,big,small,…

#### Exemple de document HTML

```
<html>
  <head><title>Programme des journées</title></head>
   <body>
       <h2>Jeudi 16 Janvier 2006</h2>
       \langle u1\rangle<li><b>8h30 :</b>Accueil</li>
                 <li><b>8h45 :</b>Ouverture des Journées</li>
 ...
        </ul>
        ...
               <li>Validation des Acquis, 
                     <a href="mailto:carrez@cnam.fr">C. Carrez </a>
               </li>
  </body>
</html>
          HTML est un langage pour présenter des informations à l'écran
              il ne permet pas d'échanger des données
```
il ne permet pas un traitement des données autre que l'affichage

#### Origine : le monde documentaire

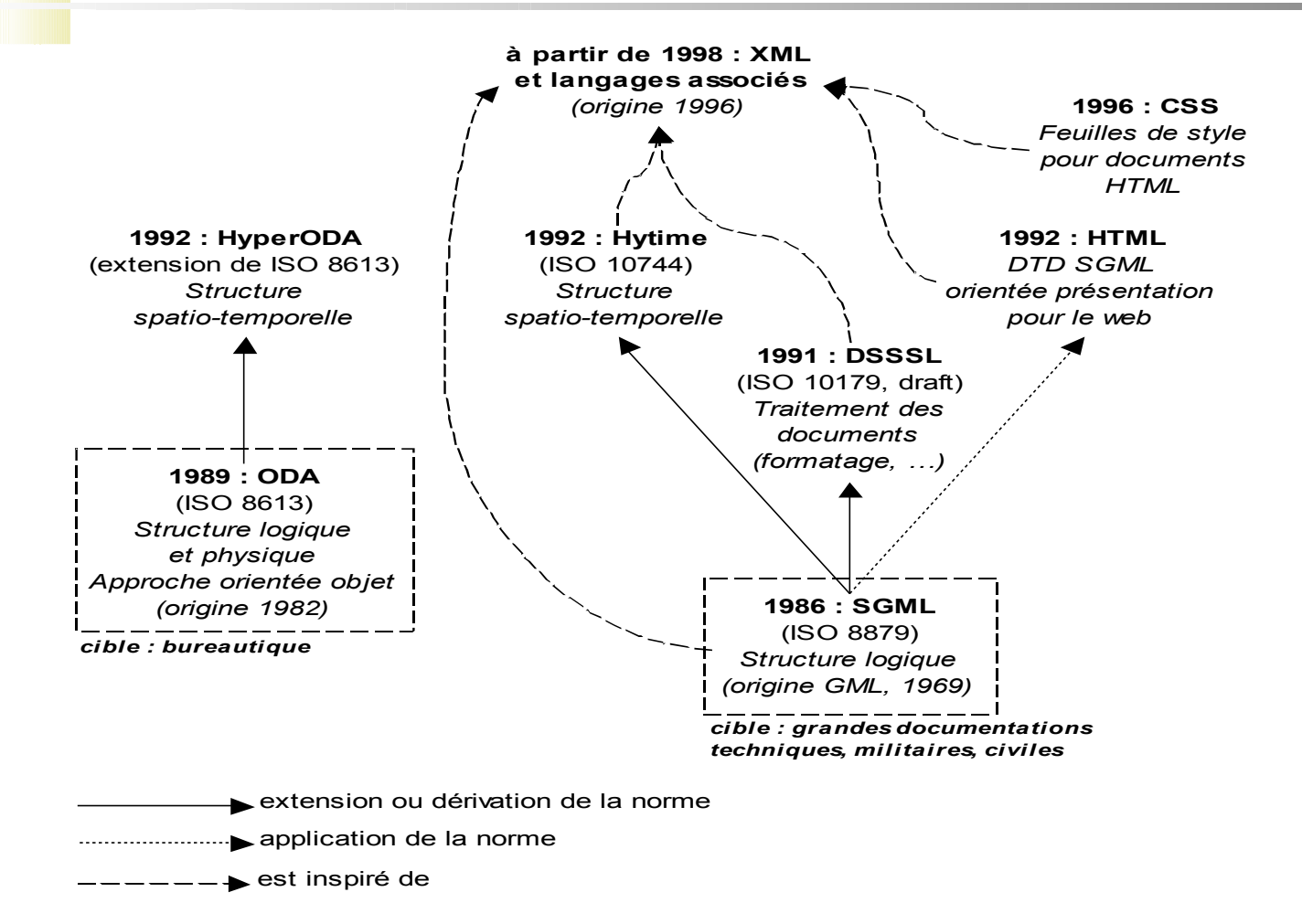

#### XML et quelques-uns de ses langages associés

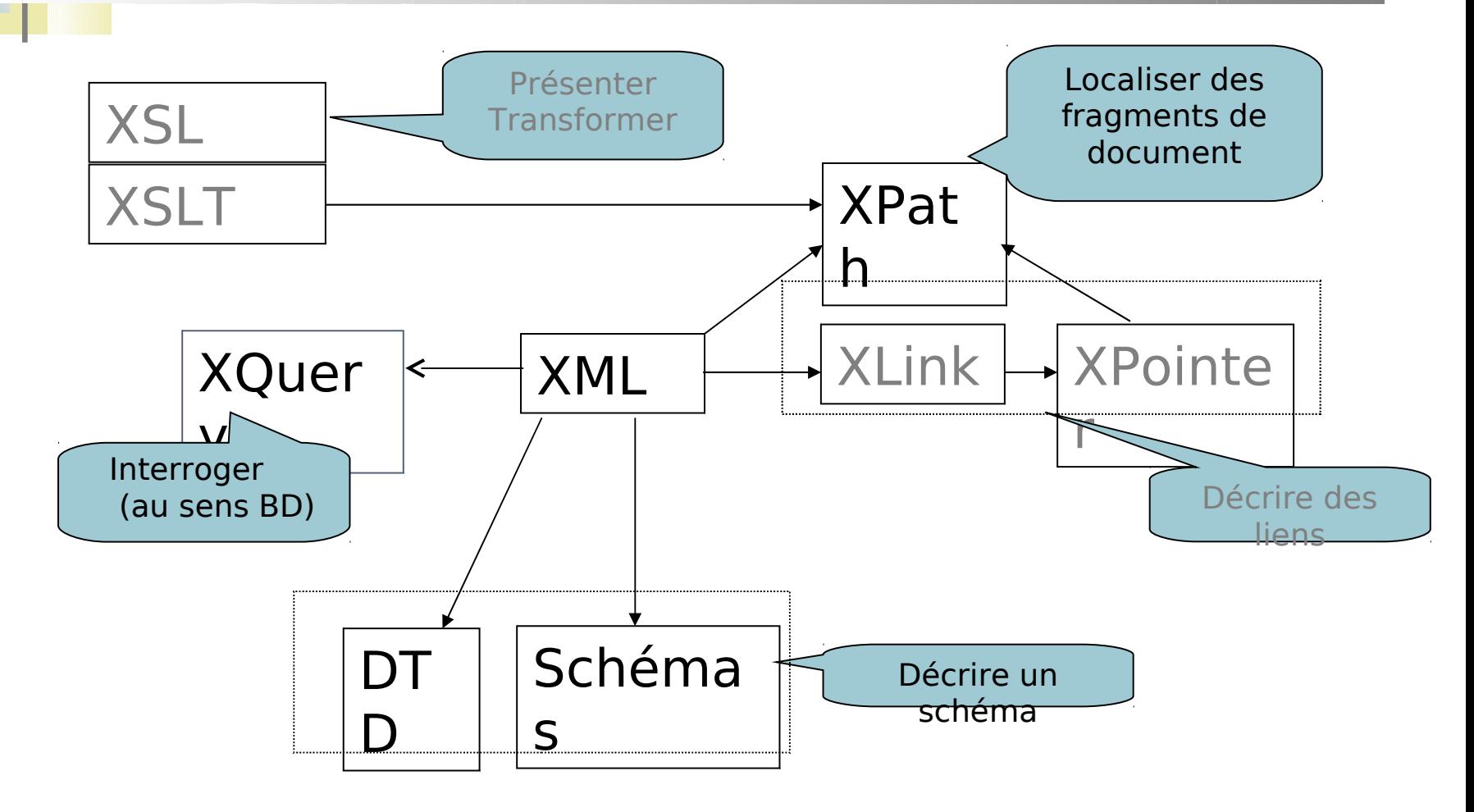

#### Exemple de document XML (2)

#### Données structurées

**<?xml version="1.0"?> <table> <personne> <nom>**Bond**</nom> <bureau>**U1**</bureau> </personne> <personne> <nom>**Lupin**</nom> <bureau>**U2**</bureau> </personne > <personne> <nom>**Templar**</nom> <bureau>**U3**</bureau> </personne> </table>**

#### Exemple de document XML (3)

Données plus ou moins structurées

```
<?xml version="1.0"?>
<liste_personnel>
   <description>personnel 4ème étage</description>
   <personne bureau='U1'>
        <nom>Bond</nom>
        <mail>bond@service-secret.fr</mail>
        <age>35</age>
   </personne>
   <personne>
        <nom>Lupin</nom>
        <bureau>U2</bureau>
   </personne>
   <personne âge='32'>
        <nom>Templar</nom>
        <bureau>U3</bureau>
   </personne>
</liste_personnel>
```
#### BD - Données semi-structurées

- Bases de données
	- Typage fort Schéma imposé
	- **-** Représentation Manipulation

BD structurées (relationnelles et objet)

- **Fédération de sources de données hétérogènes /** Echange
- Vers un nouveau modèle de données semi-structurées
	- Données auto-descriptives
		- Plus de description séparée de leur structure
	- **Données irrégulières** 
		- Typage fort relâché
			- Données manquantes, ou en plus
			- Variations de type: dollars, euros
			- Typage non obligatoire

BD semistructurées

#### Données semi-structurées : exemples

{nom : "toto", tel : "0491463728", email : toto@abc.com }

```
{nom : "toto", tel : "0491463728", tel : "06145637", 
email : toto@abc.com }
{personne : 
    {nom : "toto", tel : "0491463728", 
   email : toto@abc.com}
personne : 
    {nom : {prénom : "tutu", patronyme : « titi"}, 
    tel : "0551461728", email : titi@abc.com}
personne : 
    {nom : "tata", tel : "0609046728", age : "35"}
```
}

#### Représentation en XML – convergence de modèles

```
<?xml version="1.0"?>
<personnes>
  <personne>
  <nom>toto</nom>
       <tel>04 91 46 37 28</tel>
  <email>toto@abc.com</email>
  </personne>
  <personne>
  <nom>
     <prenom>tutu</prenom>
     <patronyme>titi</patronyme>
  </nom>
       <tel>05 51 46 17 28</tel>
  <email>titi@abc.com</email>
  </personne>
  <personne>
  <nom>tata</nom>
       <tel>06 09 04 67 28</tel>
  <age>35</age>
  </personne>
</personnes>
```
XML : documents vs données

- Représentation standardisée d'informations
	- Plus ou moins structurées / Plus ou moins hétérogènes
	- **Indépendante de toute plate forme, langue ou média**
- Un format universel natif ou d'échange pour les documents et les données (semi) structurées sur le Web

#### Point de vue document

- **Annoter la structure**
- Stocker le document
- **Diffuser : versions, formes, media** différents
	- Origine : auteur(s)

#### **Point de vue donnée**

- Le document : contenant
- Le document : stocké ou pas
- Origine : BD, programme  $\ldots \Rightarrow$ requête

# Bibliographie

• W3 Consortium http://www.w3.org (Note, Working draft, proposed recommandation, recommandation)

Industriels: tous les poids lourds, comme Oracle, IBM, Compaq, Xerox, Microsoft, etc..

Laboratoires de recherche: MIT (représentant les US), INRIA (Europe), Japon (Asie) …

• Serge Abiteboul, Peter Buneman, Dan Suciu Data on the Web : from relations to semistructured Data and XML Morgan Kaufmann Publishers, 2000

• Jacques Le Maitre, Description et manipulation de documents XML, supports de cours http://lemaitre.univ-tln.fr/cours.htm

• Georges Gardarin, XML : Des bases de données aux services Web, Dunod, 2003 et supports de cours XML http://georges.gardarin.free.fr/

# XML : **Description** et manipulation

# XML

#### **Présentation générale de XML**

- **Documents bien formés**
- **Documents valides**
- **Espaces de noms**

### Présentation générale de XML

#### XML eXtensible MarkUp Language

- Première recommandation 10 février 1998
- 2 correctifs mineurs en octobre 2000 et en février 2004
- Une **syntaxe** simple
	- facile à mettre en oeuvre adaptable à toute sorte d'application
- Texte UNICODE: pour n'importe quel alphabet
	- russe, hébreu, arabe, japonais, chinois…
- Séparation entre la description structurelle du document et tout traitement et en particulier de sa réalisation physique

### Présentation générale de XML

- Baliser le document (contenu alpha numérique) pour mettre en évidence
	- sa structure (en général) **hiérarchique** : les éléments qui composent le document et leur organisation
- **Le balisage est** 
	- libre, les contraintes sont d'ordre syntaxique et structurel
	- au sein même du texte...

on parle de **structure auto-descriptive**

- La recommandation : base pour la description du document
- Mécanismes complémentaires : recommandations séparées

#### Présentation générale de XML

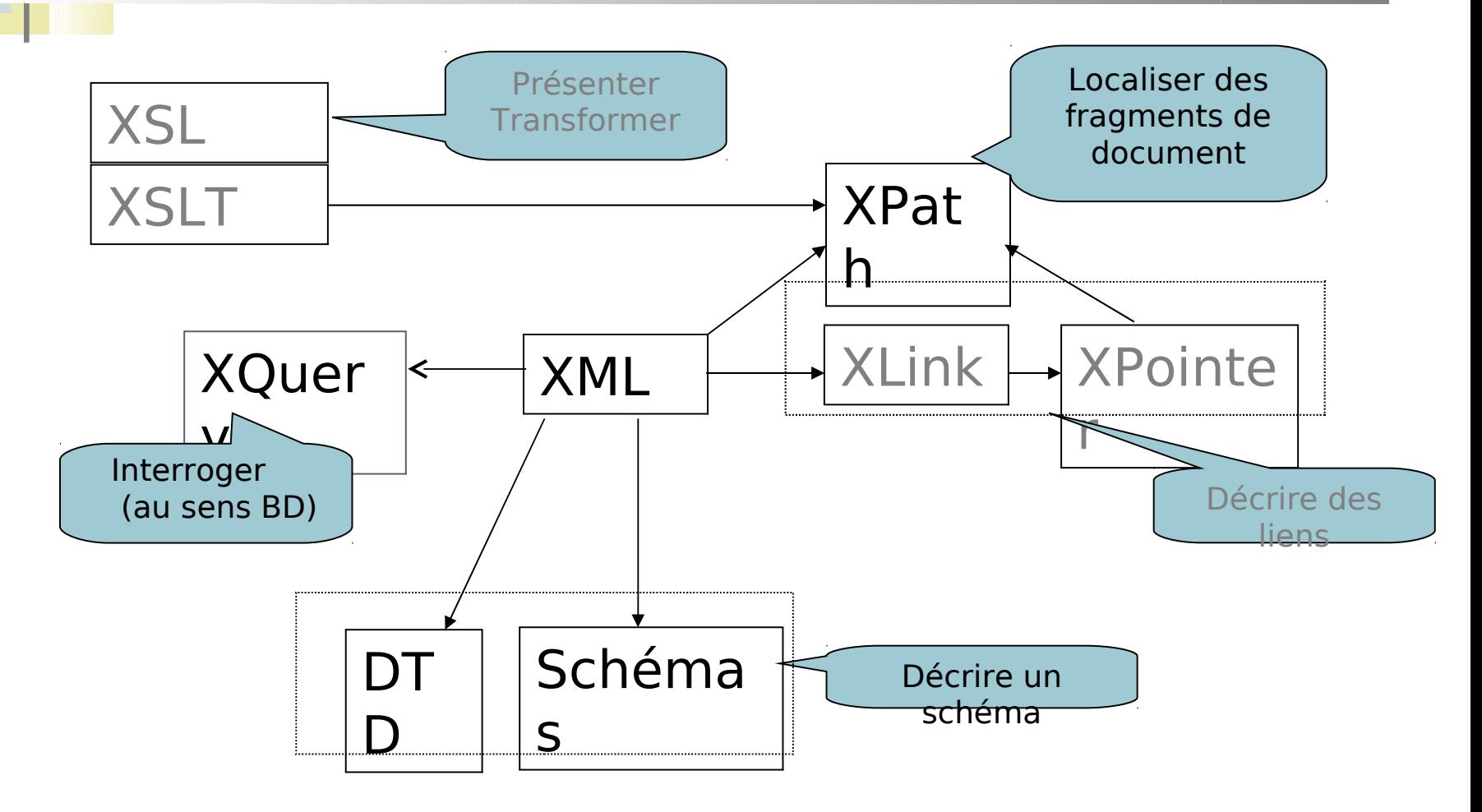

# XML

- **Présentation générale de XML**
- **Documents bien formés**
- **Documents valides**
- **Espaces de noms**

#### Documents bien formés

- La description du document respecte des règles syntaxiques
- **Structure générale d'un document** 
	- Un prologue (optionnel mais conseillé)
		- version de XML utilisée pour décrire le document
		- le jeu/codage de caractères utilisé

<?xml version="1.0 "encoding="ISO-8859-1*"*"?>

- Optionnels : des commentaires, des instructions de traitement destinées aux applications traitant le document
- Un élément racine (obligatoire) appelé **élément du document**
	- Cet élément (comme tout élément) est composé d'un nom, d'attributs et d'un contenu. Il est marqué par des paires de balises ouvrante et fermante.

*<balise a1=v1 ... an=vn>contenu</balise>*

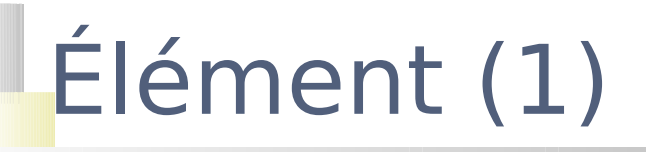

- Nom libre
	- Les balises ouvrante et fermante contiennent le nom de l'élément
- Un caractère de nom
	- une lettre, un chiffre, un point, un tiret, un espace souligné, soit deux-points
- Un nom est une suite de un ou plusieurs caractères de nom :
	- le premier est soit une lettre, soit un espace souligné, soit un deux-points (cf Espaces de noms)
	- les suivants sont des caractères de nom

Organisation hiérarchique d'éléments Les balises doivent s'imbriquer correctement, et non se recouvrir

# Élément (2)

#### Contenu :

**Vide** (document minimal)

*<element></element> <element/>*

#### ■ Une suite de caractères (texte brut)

*<element>Ceci est un exemple</element>* 

#### Une liste d'éléments

```
<agent>
  <nom>Bond</nom>
  <age>35</age>
  <mail>bond@service-secret.en</mail>
</agent>
<section>
  <paragraphe>...</paragraphe>
  <paragraphe>...</paragraphe>...
</section>
```
## Elément (3)

#### Contenu mixte

 Une liste d'éléments et/ou de textes c'est-à-dire d'une suite de caractères

*<exemple>Le monde<sigle>XML</sigle>est riche (très riche)</exemple >*

#### L'élément *exemple* est composé dans l'ordre

- d'un texte *Le monde*
- d'un élément *<sigle>XML</sigle>*
- d'un texte *est riche (très riche)*

### **Attributs**

- Des couples (nom, valeur)
	- Un nom libre (règles syntaxiques)
	- **Une valeur obligatoire : une chaîne de caractères**
- Pour qualifier un élément indépendamment de son contenu
- **Pour définir des références (liens) internes** 
	- la structure sous-jacente d'arbre devient alors graphe

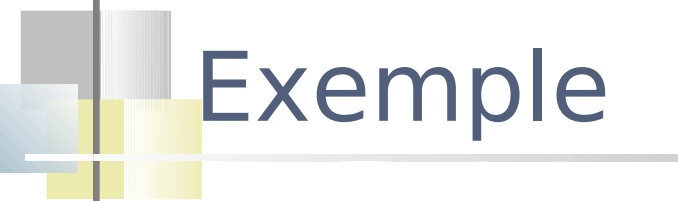

```
<?xml version="1.0"?>
<mission_top_secret>
   <agent num="007">
       <nom>Bond</nom>
       <age>35</age>
       <mail>bond@service-secret.en</mail>
   </agent>
   ...
   <agent num="009">
       <nom>...</nom>
       <age>...</age>
       <mail>...</mail>
   </agent>
   <liste_rouge>
        <contact ref="007"/>
       <contact ref="009"/> ...
   </liste_rouge>
</mission_top_secret>
```
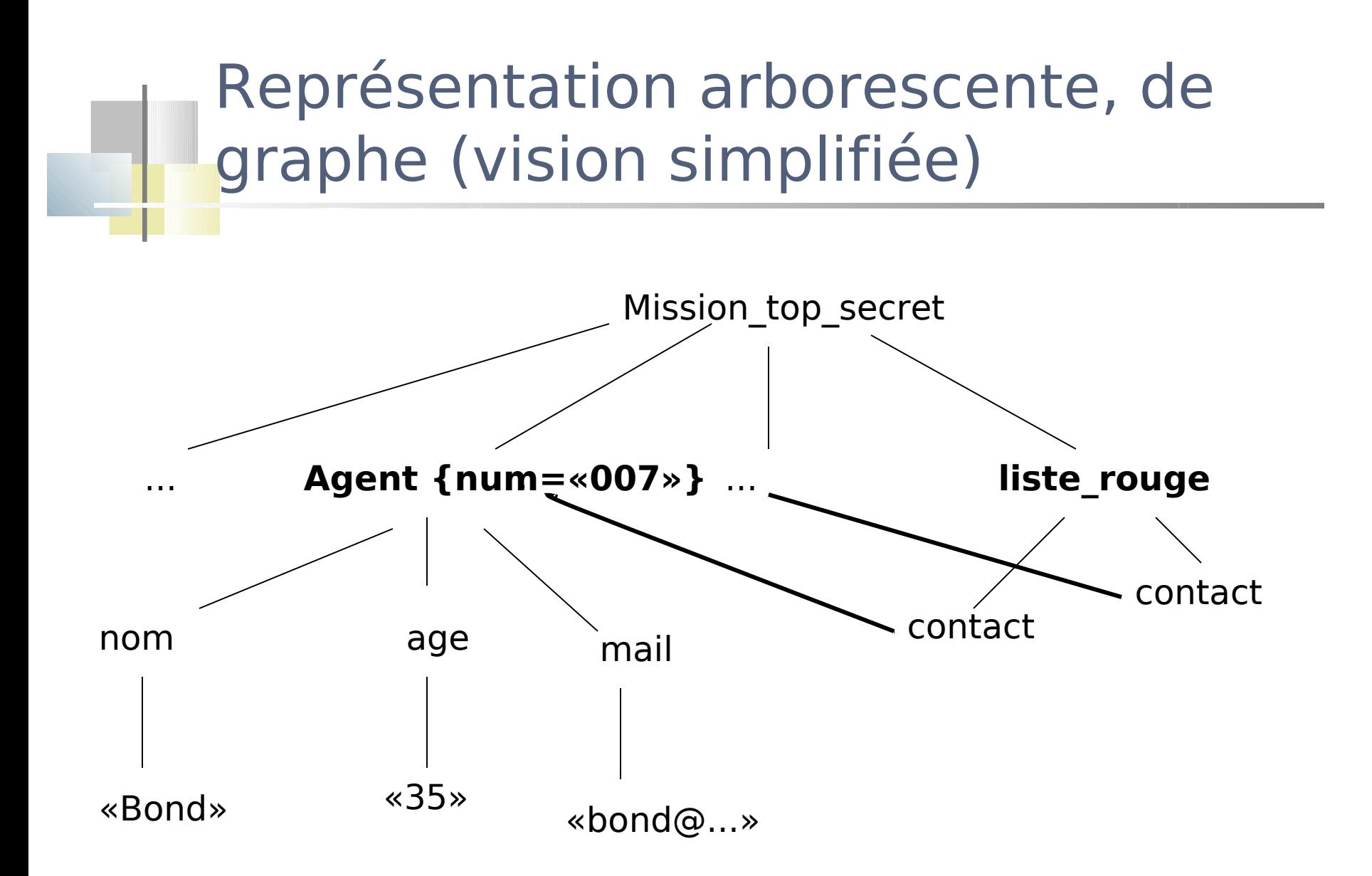

#### **Exemples**

```
<produit>
```
<nom **langue="français"**>trompette six trous</nom> <prix **cours="euro"**>420,12</prix> </produit>

```
<divers>
  <personne id="P1" conjoint="P2"> 
     <nom>Bond</nom><prénom>James</prénom>
  </personne>
  <personne id="P2" conjoint="P1"> 
     <nom>Bond</nom><prénom>Manon</prénom>
  </personne>
  <publication auteurs="P1 P2">
      <titre>Les espions en famille</titre>
  </publication>
</divers>
```
### Éléments - Attributs

- Un attribut apparaît une unique fois au sein d'un élément
- Un même élément peut apparaître plusieurs fois dans un élément
- Les attributs associés à un élément ne sont pas ordonnés
- Les éléments sont ordonnés (ordre de lecture du document)
- Les attributs introduisent une ambiguïté dans la représentation de l'information : Elément ? Attribut ?

*<agent num="007"><nom>Bond</nom><age>35</age></agent> <agent num="007" nom="Bond" age="35"></agent> <agent num="007" age="35"><nom>Bond</nom></agent>*

### Section CDATA

Un texte brut…

<![CDATA[texte]]>

- Le texte peut contenir n'importe quels caractères sauf la  $chain$ e  $|j|$
- **Une section CDATA ne peut donc pas en contenir une autre**
- « Voici un exemple d'élément XML <titre>Le monde XML</titre> contenant une chaîne de caractères.»

<exemple>Voici un exemple d'élément XML <! [CDATA[<titre>Le monde XML</titre>]]> contenant une chaîne de caractères.</exemple>

#### Commentaires

```
<!– commentaire-->
```
- Il peut contenir toute suite de caractères sauf --
- **Un commentaire ne peut pas contenir un autre commentaire**
- Il peut être inclus dans le contenu d'un élément (pas dans une balise)

```
<?xml version="1.0"?>
<table>
  <!– liste de personnes actives-->
  <personne>
  <nom>Bond</nom>
  <bureau>U1</bureau>
  </personne>
  …
```

```
\langle/table>
```
## XML

- **Présentation générale de XML**
- **Documents bien formés**
- **P** Documents valides
- **Espaces de noms**

#### Documents valides

- Les éléments qui décrivent un document peuvent être définis dans un DTD (Définition Type Document)
- Une DTD permet de définir des classes de documents
- Un document bien formé conforme à une DTD est dit **valide** par rapport à cette DTD

#### Documents valides

- Définir la structure et le vocabulaire utilisés dans un document XML
- Une grammaire régulière (Document Type Definition DTD)
	- Une règle est associée à chaque type d'élément *<!ELEMENT nom\_élément modèle\_de\_contenu>*
	- Une règle est associée à la définition de chacun de ses attributs

*<!ATTLIST nom\_élément* 

 *nom\_attribut type déclaration ...>*

```
Document valide
```
- Le prologue contient une DTD
- Le document respecte la structure définie par la DTD
- Le nom de l'élément racine doit être le même que celui de la DTD (ici document)

```
40
<?xml version="1.0" encoding="ISO-8859-1" standalone="yes"?
  \geq<!DOCTYPE document [
   <!ELEMENT document (personne)>
   <!ELEMENT personne (nom,prenom)>
   <!ELEMENT nom (#PCDATA)>
  <!ELEMENT prenom (#PCDATA)>
\geq<document>
  <personne>
     <nom>Murisasco</nom><prenom>Elisabeth</prenom>
  </personne> 
</document>
                                                  Le document est 
                                                 contenu en entier 
                                                  dans le fichier
```
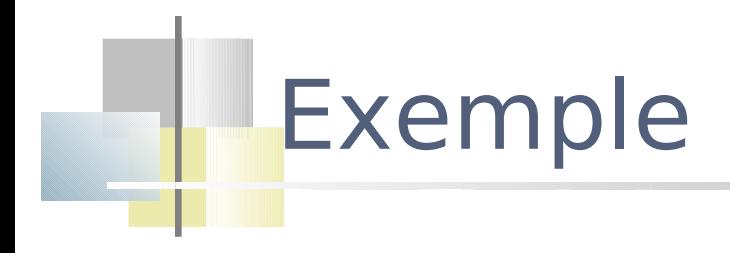

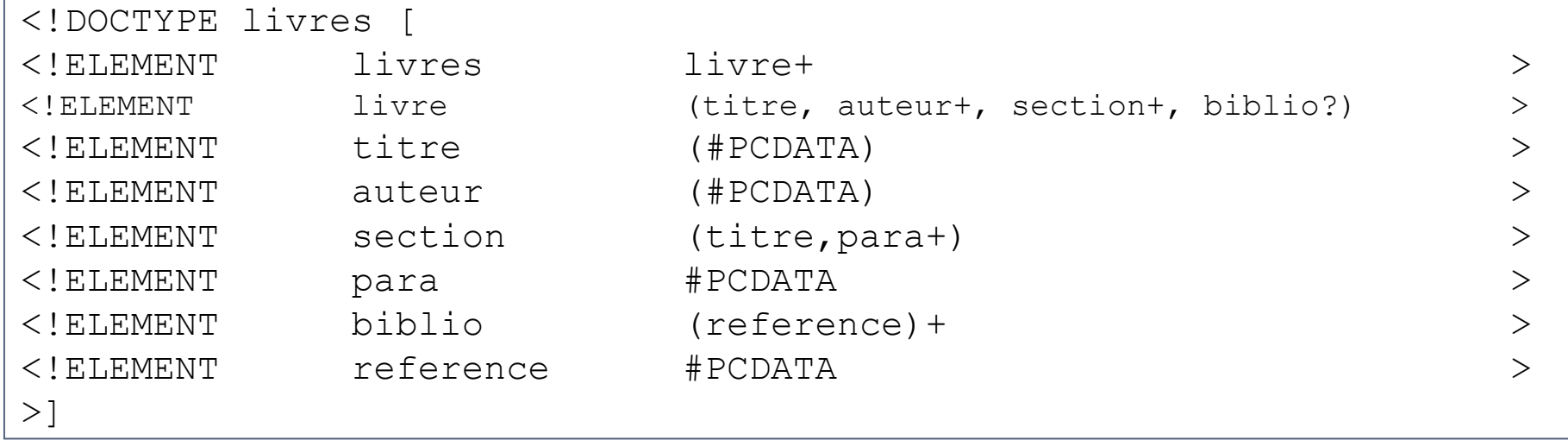

Si la DTD n'apparaît pas après le prologue, elle est stockée ailleurs et on doit y faire référence

<!DOCTYPE nom SYSTEM "Uniform Resource Identifier"> <!DOCTYPE livres SYSTEM "./biblio.dtd">

*<!ELEMENT nom\_élément modèle\_de\_contenu>*

#### Définition des éléments

#### Modèles de contenu

- $\blacksquare$  ( nom<sub>1</sub>, nom<sub>2</sub> ) séquence d'éléments
- ( nom<sub>1</sub> | nom<sub>2</sub> ) liste de choix
- ( nom ) ? élément optionnel
- ( nom ) \* élément répétitif
- ( nom ) + élément répétitif
- Un contenu mixte a pour modèle de contenu  $(\texttt{\#PCDATA}\mid \text{nom}_1 \mid ... \mid \text{nom}_n)^*$

#### Types de données

- #PCDATA
	- le contenu est du texte, à analyser
- CDATA

contenu brut non analysé

■ EMPTY contenu vide

### Définition des attributs

#### Type

- *CDATA*, sa valeur doit être une chaîne
- *ID*, sa valeur doit être un nom qui identifie de façon unique l'élément qui le contient
- *IDREF*, sa valeur est l'identificateur d'un élément du document
- *IDREFS*, sa valeur est une liste d'identificateurs d'éléments du document
- **Déclaration** 
	- #*REQUIRED* (la présence de l'attribut est obligatoire), #*IMPLIED* (l'attribut est optionnel)
	- #*FIXED* 'valeur' (valeur de l'attribut s'il est présent)
- **II** existe des attributs prédéfinis
- Les noms d'attributs sont locaux à chaque type d'élément
	- 2 éléments de type différents peuvent avoir des attributs de même nom

#### Autre exemple

```
<! DOCTYPE famille [
```

```
<!ELEMENT famille (personne*)
  \geq
```

```
<!ELEMENT personne (nom)>
```

```
<!ELEMENT nom (#PCDATA)>
```

```
<!ATTLIST personne 
    num ID #REQUIRED
    mere IDREF #IMPLIED 
    pere IDREF #IMPLIED 
    enfants IDREFS #IMPLIED >]>
```

```
 <personne num="Jane"
             mere="Mary" pere="John">
     <nom>Jane Doe</nom>
   </personne>
   <personne num="John"
              enfants="Jane Jack">
    <nom>John Doe</nom>
   </personne>
   <personne num="Mary" 
             enfants="Jane Jack">
     <nom>Mary Doe</nom>
   </personne>
   <personne num="Jack"
             mere="Mary" pere="John">
    <nom>Jack Doe</nom>
   </personne>
</famille>
```
<famille>

#### Documents bien formés Documents valides

#### **Un document XML peut être bien formé**

- il n'est pas précédé de sa DTD
- sa description est syntaxiquement correcte

#### **Un document XML peut être valide**

- il est précédé de sa DTD
- il est conforme à cette DTD

### Validité d'un document

- Le document est validé syntaxiquement puis
- par rapport à sa DTD
	- **ID/IDREF** 
		- Les valeurs de tous les attributs de type ID doivent être distinctes
		- Toute référence IDREF ou IDREFS doit référencer des identifiants existants
	- L'ordre des éléments imposé par la DTD est vérifié

#### Limites des DTD

- Le type de IDREF ou IDREFS n'est pas contraint
	- la DTD n'impose pas de contrainte sur le type d'objet référencé
- L'ordre est imposé
- Pas de types atomiques
	- pas de contraintes sur les valeurs
- Le type associé à un élément est global :
	- utiliser un même nom de balise pour deux éléments de modèles de contenu différents est impossible
- Le langage utilisé est différent de celui des instances

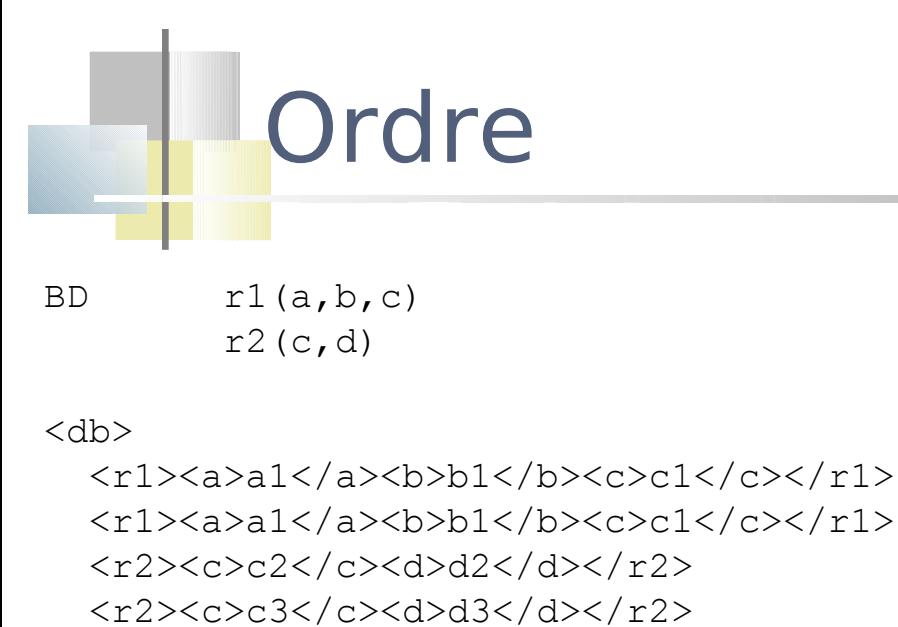

 $\langle$  db>

<r2><c>c4</c>><d>d4</d></r2>

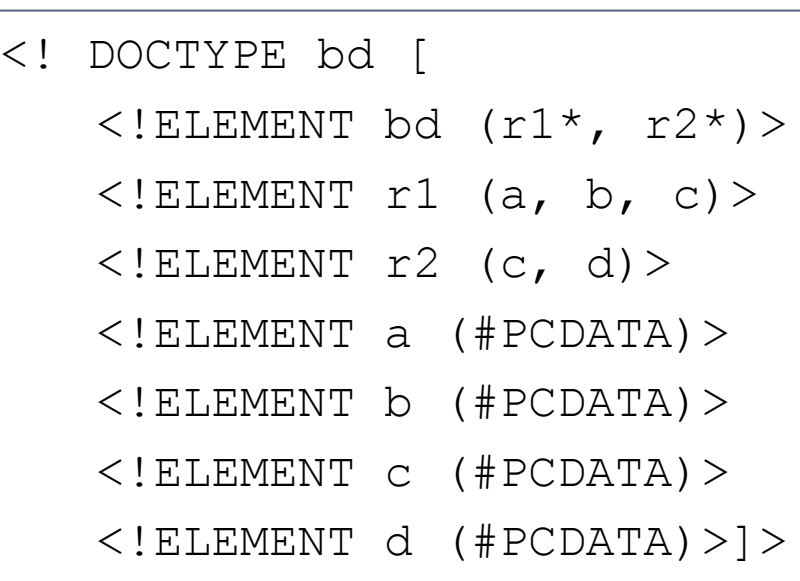

```
Pour r2 : <!ELEMENT r2 ((c, d) |(d, c))>
Pour r1 : 6 possibilités
```
Dans la règle bd, r1 doit apparaître avant r2  $\langle$ !ELEMENT bd  $((r1 | r2)*)\rangle$ 

# Limites des DTD

- ł Il existe des solutions dans des propositions complémentaires
	- Namespace : espace de noms (garantir l'unicité des noms)
		- Recommandation 14/01/1999
		- http://www.w3.org/TR/REC-xml-names/
	- Schémas XML http://www.w3.org/XML/Schema Recommandation XML schema part 0 : Primer 02/05/01 Recommandation XML schema part 1 : Structures 02/05/01 Recommandation XML schema part 2 : Datatypes 02/05/01

## XML

- **Présentation générale de XML**
- **Documents bien formés**
- **Documents valides**
- **Espaces de noms**

#### Espaces de noms - XML NameSpace

- Utiliser dans un même document des ensembles d'éléments et d'attributs provenant d'origines diverses ?
	- Composer un document valide en utilisant des DTD existantes, publiques, validées
	- Composer un document bien formé par copier/coller d'autres documents, valider le document résultat

#### → Des conflits de noms sont possibles

 Les espaces de noms garantissent l'unicité des noms d'éléments et d'attributs

#### Espaces de noms : un exemple

```
<exemple 
   xmlns:ex="divers/personnes1.dtd" 
   xmlns:cr="http::/www.univ-tln.fr/reserve/personnes2.dtd" >
  <ex:personne ex:age='35'>
      <ex:nom>Dupont</ex:nom>
      <ex:prenom>Jacques</ex:prenom>
   </ex:personne>
   <cr:personne>
     <cr:nom>Dupont Jacques</cr:nom>
     <cr:age>plus de trente ans</cr:age>
   </cr:personne>
\langle/exemple>
```
#### Espace de noms

#### Un espace de noms est

- un ensemble de noms utilisés dans des documents pour les éléments et les attributs
- identifié par une URI (Uniform Resource Identifier)
	- Cette URI n'a pas à donner accès à une ressource réelle sur le Web
	- Elle est simplement utilisée en tant qu'identifiant

#### Espace de noms

- La combinaison d'un nom d'élément ou d'attribut nom avec l'URI d'un espace de noms espace garantit l'unicité de ce nom
	- on parle de **nom étendu**
	- espace est le nom de l'espace de nom
	- nom est le **nom local**
- Pour simplifier la syntaxe, on utilise un **préfixe** que l'on associe à l'URI de l'espace de noms plutôt que l'URI elle même
	- on parle de **nom qualifié**

### Espace de noms : déclaration

```
<exemple
```

```
 xmlns:ex="divers/personnes1.dtd" 
 xmlns:cr="http://www.univ-tln.fr/reserve/personnes2.dtd" >
```
- La déclaration d'un namespace est à l'intérieur d'un élément
- On lui associe un préfixe (il peut être réservé, usuel ou librement choisi)
- Ce préfixe est déclaré par l'attribut prédéfini **xmlns**

```
 xmlns:prefixe="uri de l'espace de noms"
```
- Le prefixel permet de faire référence à la ressource associée et d'identifier un ensemble de noms d'éléments et d'attributs
- La déclaration de l'espace de nom est visible dans l'élément le contenant et dans tous ses descendants sauf si une autre déclaration l'annule ou s'il est annihilé (xmlns="")

Un processeur XML qui supporte les espaces de noms remplace les préfixes par l'URI associée

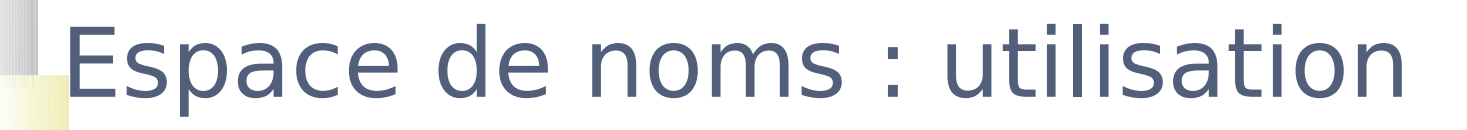

 Le préfixe est placé avant le nom d'élément ou d'attribut extrait de la ressource associée

prefixe:nom\_local

#### <exemple

 **xmlns:ex**="divers/personnes1.dtd"

 **xmlns:cr**="http::/www.univ-tln.fr/reserve/personnes2.dtd" >

#### <**ex:personne ex:age**='35'>

<**ex:nom**>Dupont</**ex:nom**>

<**ex:prenom**>Jacques<**/ex:prenom**>

<**/ex:personne**>

<**cr:personne**>

<**cr:nom**>Dupont Jacques**</cr:nom>**

<**cr:age**>plus de trente ans**</cr:age>**

 **</cr:personne>**

</exemple>

### Espace de noms par défaut

<exemple

**xmlns:ex="divers/personnes1.dtd"** 

 **xmlns:cr="http::/www.univ-tln.fr/reserve/personnes2.dtd" xmlns:="cv.dtd"** >

<ex:personne ex:age='35'>

<ex:nom>Dupont</ex:nom>

<ex:prenom>Jacques</ex:prenom>

</ex:personne>

```
 <formation>M2PRO Informatique</formation>
```

```
 <job>Administrateur BDR</job>
```
#### <**cr:personne**>

 <cr:nom>Dupont Jacques</cr:nom> <cr:age>plus de trente ans</cr:age> </cr:personne> <formation>MSG</formation>

```
 <job>Ingénieur qualité</job>
```
## Préfixes réservés et usuels

- Le préfixe xmlns est lié à l'espace de noms http://www.w3.org/2000/xmlns/
- Les préfixes commençant par les lettres xml sont réservés
- Chaque langage de définition ou de manipulation de données XML possède son propre espace de noms ainsi que son préfixe par défaut
	- il est recommandé de les utiliser

### Edition d'un document XML

- Éditeurs de texte classiques
- Editeurs syntaxiques qui permettent d'éditer des documents XML bien formés (Emacs)
- Analyseurs (parseurs) qui vérifient
	- ł la validité d'une DTD
	- ł la validité d'un document par rapport à une DTD
- Analyseurs validants qui combinent les fonctionnalités d'éditeurs syntaxiques et des analyseurs

### Bilan XML

#### Un mode de structuration de données

- Un format de document
- Un format de données
- Un format d'échange et de publication
- Chaque utilisateur
	- est libre de définir ses propres structures de document
	- peut se conformer à des structures types
- Chaque communauté peut donc proposer des structures normalisées
- La conformité à une DTD permet l'automatisation des traitements et assure une possibilité de contrôle de validité

Un processeur XML qui supporte les espaces de noms remplace les préfixes par l'URI associée